#### Lab 4

#### Modularity and Abstraction File I/O

September 29th, 2010 James Marshall

# Bash Tips

- Useful commands
	- man
	- Files: cp, mv, rm, rm -r (be VERY careful)
	- Navigation: cd, cd .., cd  $\sim$ , pwd,
	- cat, tac,  $\vert s, \vert s$  -al, chmod  $+x$
- File redirection
	- $\bullet$  >, >>, 2>, 1>

#### Recursion

- Proof by Induction
	- Related concept
	- Show for  $n = 1$  (base case)
	- Prove for  $n + 1$  (recursive case)

# Motivation

- For learning C: widespread in embedded systems.
	- Most medical devices
	- Hardware is controlled by software
- File I / O
	- Finally, something useful
- Modularity and Abstraction:
	- Modern programs are big

# Really Big

- View Linux Kernel: http://lxr.linux.no/
- Source: http://en.wikipedia.org/wiki/Source lines of code

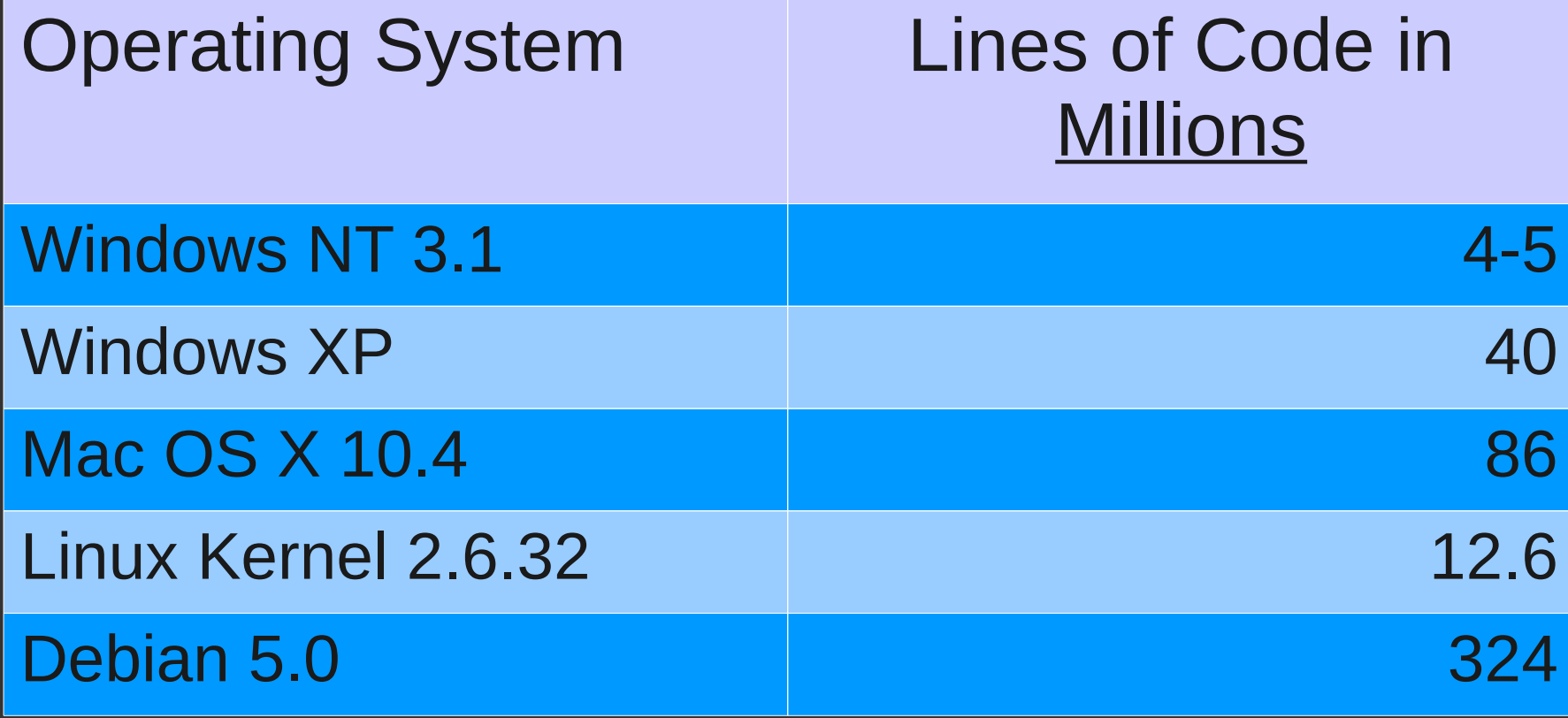

# **Modularity**

- Desirable traits in a unit of code:
	- Single purpose
	- Side-effect free
	- Independent
	- Portable
- These are general guidelines

## Rules of Thumb

- Should be able to rewrite a function, without having to rewrite your entire program.
- Avoid code duplication

### Abstraction

- Most important aspect of computer science.
- Easy to understand!
- We are surrounded by them, use them every day.

### Abstraction Examples

- Computer vs. Dell Optiplex GX280
- File vs. 2048 bytes starting at 0xAE0018B0
- List vs. Sorted Linked List

## Your Code Should Provide:

#### • Abstractions:

- Could replace the Binary Search Tree with another structure, perhaps a heap.
- Modularity:
	- Can call insert() function with input from a file or the keyboard.

# File I/O

• Use fopen and fclose FILE \*fp;  $f$ p = fopen("input.txt", "r"); • Then use fprintf and fscanf int lenght; fscanf(fp, "%d", &length);